# **Pesquisa e Ordenação - 2003 Trabalho Prático n***<sup>o</sup>*  **1 Cifragem por substituição**

### **Introdução**

Este trabalho deverá ser realizado por grupos de até três alunos. O trabalho deve ser entregue impreterivelmente até o dia 26 de junho, e corresponde a metade da nota do 2<sup>°</sup>. bimestre (média aritmética simples com a nota da prova).

## **Enunciado**

Pretende-se que neste trabalho os alunos estudem o comportamento dos métodos de cifragem por substituição, como passo introdutório à criptografia.

Um esquema de codificação de textos usado há mais de 2000 anos é a chamada Cifra de César. Esse esquema de codificação era utilizado pelo imperador romano para se comunicar com seus generais. Para implementá-lo, siga os seguintes passos:

Numa primeira etapa, substitua as ocorrências de brancos e sinais de pontuação por uma seqüência de caracteres seguindo a seguinte tabela:

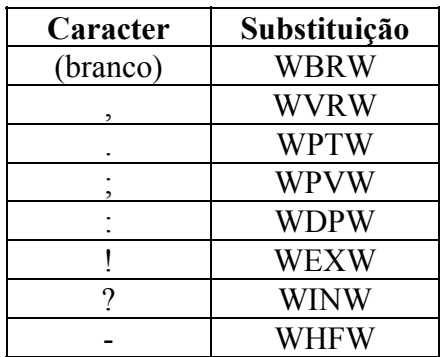

#### **Tabela 1**

Depois de feita essa substituição o texto terá apenas letras do alfabeto. Então, dado um natural *k*, substitua cada letra *i* pela *(i+k)*-ésima letra do alfabeto, aplicando rotação (ou seja, após a última letra segue-se a primeira novamente). Observe o exemplo a seguir:

Texto original:

ESSE EXERCICIO-PROGRAMA VAI SER MUITO FACIL.

Após substituir-se os brancos e sinais de pontuação:

ESSEWBRWEXERCICIOWHFWPROGRAMAWBRWVAIWBRWSERWBRWMUITOWBRWFACILWPTW

#### Então, usando-se  $k = 2$ , obtemos o seguinte texto codificado:

GUUGYDTYGZGTEKEKQYJHYRTQITCOCYDTYXCKYDTYUGTYDTYOWKVQYDTYHCEKNYRVY

#### **O que você deve fazer**

Você irá programar um sistema completo de criptografia, ou seja, você deverá fazer um programa que:

- 1. leia um string *s* (vetor de caracteres) contendo um texto;
- 2. leia um natural *k*;
- 3. leia uma opção: 1 para cifrar ou 2 para decifrar;
- 4. se a opção for 1, então seu programa deverá cifrar o texto contido no string *s* e em seguida imprimi-lo;
- 5. se a opção for 2, então seu programa deverá decifrar o texto contido no string *s* e em seguida imprimi-lo (com espaços em branco e sinais de pontuação).

#### **Como você deve fazer este exercício**

Para fazer seu programa, você deverá implementar as seguintes funções – os exemplos estão em C, mas você pode utilizar a linguagem que achar mais conveniente:

1. void troca sinal (char frase sai[], char frase ent[], char sinal, char pal[]);

Percorre a frase guardada em *frase\_ent*, trocando toda ocorrência do sinal de pontuação guardado em *sinal* pela palavra guardada em *pal*. A frase obtida é armazenada em *frase\_sai*.

Por exemplo, a chamada

troca sinal (frase, "AH! AH! AH!", '!', "WEXW");

coloca no vetor *frase* o string "AHWEXW AHWEXW AHWEXW".

2. void troca todos sinais (char frase sai[], char frase ent[]);

Troca todos os sinais da Tabela 1 que ocorrem na frase guardada em *frase\_ent* pelos respectivos strings e coloca a frase obtida em *frase\_sai*.

Por exemplo, a chamada

```
troca todos sinais (frase, "FACIL? - SIMPLES!");
```
coloca no vetor *frase* o string "FACILWINWWBRWWHFWWBRWSIMPLESWEXW".

**OBS.:** Esta função deve **obrigatoriamente** usar a função do item 1.

3. void troca letras (char frase sai[], char frase ent[], int k);

Esta função troca cada letra i da frase guardada em *frase\_ent* pela (i+k)-ésima letra do alfabeto (após a última letra, segue-se a primeira novamente). A nova frase obtida é armazenada em *frase\_sai*.

Por exemplo, a chamada

```
troca letras (frase, "ESSEWBRWEXERCICIOWBRWEWBRWLEGALWPTW", 2);
```
coloca no vetor *frase* o string "GUUGYDTYGZGTEKEKQYDTYGYDTYNGICNYGZY".

4. int procura pal (char frase[], int i, char pal[]);

Esta função procura no vetor *frase*, a partir da posição *i*, a palavra guardada em *pal*. Esta função retorna -1, se a palavra *pal* não está no vetor *frase* a partir da posição i, ou o índice da primeira ocorrência da palavra.

Exemplos:

```
c = procura pal ("FACILWINWWBRWWHFWWBRWSIMPLESWEXW", 0, "WINW");
c recebe o valor 5.
```

```
c = procura pal ("FACILWINWWBRWWHFWWBRWSIMPLESWEXW", 9, "WINW");
c recebe o valor -1.
```

```
c = procura pal ("FACILWINWWBRWWHFWWBRWSIMPLESWEXW", 13, "WBRW");
c recebe o valor 17.
```
5. void troca string (char frase sai[], char frase ent[], char pal[], char sinal);

Percorre a frase guardada em *frase\_ent*, trocando toda ocorrência do string guardado em *pal* pelo sinal de pontuação guardado em *sinal*. A frase obtida é armazenada em *frase\_sai*.

Por exemplo, a chamada

```
troca string (frase, "AH!WBRWAH!WBRWAH!", "WBRW", ' ');
```
coloca no vetor *frase* o string "AH! AH! AH!".

**OBS.:** Esta função deve **obrigatoriamente** usar a função do item 4.

6. void troca todos strings (char frase sai[], char frase ent[]);

Troca todos os strings da Tabela 1 que ocorrem na frase guardada em *frase\_ent* pelos respectivos sinais e coloca a frase obtida em *frase\_sai*.

Por exemplo, a chamada

troca todos strings (frase, "FACILWINWWBRWWHFWWBRWSIMPLESWEXW");

coloca no vetor *frase* o string "FACIL? - SIMPLES!".

**OBS.:** Esta função deve **obrigatoriamente** usar a função do item 5.

#### **O seu programa**

A chamada de execução de seu programa deve utilizar **obrigatoriamente** as funções dos itens 2, 3 e 6.

### **Desafio**

Você seria capaz de decifrar o texto abaixo?

```
VJNSINZJKNSINVZENSINKVOKNSINZENSINUVLKJTYNGKNNSINVJNSINNRVIVNSINQLNSINVZEWRTYNMIN
NSINNVEENSINUVINSINKVOKNSINZENSINGFIKLXZVJZJTYNSINXVJTYIZVSVENSINNFIUVENSINNRVIVN
GKNNSINZTYNSINNVZJJNGKNNSINZTYNSINNVZJJNMINNSINVJNSINZJKNSINEZTYKNSINWRZINGKNNSIN
YVIQCZTYVENSINXCLVTBNLVEJTYVENSINQLDNSINXVNZEEVINVONNVONNVON
```
### **Referência**

Este exercício foi proposto pelo Prof. Ronaldo Fumio Hashimoto, do Instituto de Geociências da USP. Disponível em <http://www.ime.usp.br/~ronaldo/mac115/ig98/eps/ep3/ep3.html>. Acesso em 26 de jun. de 2003.